## Advanced Programming in Quantitative **Economics**

Introduction, structure, and advanced programming techniques

Charles S. Bos

VU University Amsterdam

<span id="page-0-0"></span>c.s.bos@vu.nl

20 – 24 August 2012, Aarhus, Denmark

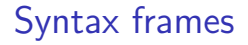

Below a series of frames on syntax in Ox. Read them through, try out in small programs if you understand the meaning.

### Chapter 1: Getting started

Exercise:

- 1. Copy the file <ox-home>/samples/myfirst.ox to your personal directory.
- 2. Open the file in OxEdit (e.g. Windows Explorer, walk there, right mouse button, Send To - OxEdit)
- 3. Run the program (through Modules Run  $Ox$ )

(If there is no  $Ox$  option under the Run menu, load the .tool file from the students directory, using Tools -

Add/remove modules - Load from)

#### **Output**

```
Ox version 5.10 ( Linux_64 /MT) (C) J.A. Doornik , 1994 -2008
two matrices
                2.0000 0.0000 0.0000
     0.0000 1.0000 0.0000
     0.0000 0.0000 1.0000
     0.0000 0.0000 0.0000
     1.0000 1.0000 1.0000
```
## Using OxEdit

One tab has program Running the program puts output in separate file/sheet Errors in code can appear in output file Workspace indicates opened files

<span id="page-3-0"></span>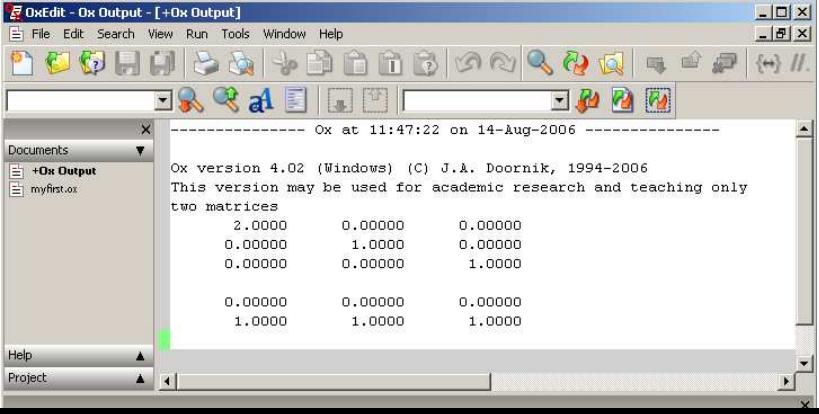

## Type of errors

1. Compilation errors: Like the above, error in the syntax of Ox

<span id="page-4-0"></span>Listing 1: myfirst\_err.ox

```
print "two matrices", m1, m2);
    // gives compile - time error
----------------
Ox version 5.10 ( Linux_64 /MT) (C) J.A. Doornik , 1994 -2008
myfirst_err .ox (12): ';' expected but found '<string >'
myfirst_err.ox (12): \overline{\phantom{0}}; expected but found \overline{\phantom{0}})'
myfirst err ox (12): \overline{?} out of place
```
2. Runtime errors: Impossible computations or commands

```
Listing 2: myfirst_err.ox
print ("product of two matrices", m1 * m2);
    // gives run - time error
----------------
Ox version 5.10 ( Linux_64 /MT) (C) J.A. Doornik , 1994 -2008
...
Runtime error: 'matrix [3][3] * matrix [2][3]' bad operand
Runtime error occurred in main (14) , call trace :
myfirst_err .ox (14): main
```
One error can lead to multiple messages: Start solving first in list.

#### Chapter 2: Syntax - Comments

```
/* This is standard comment,
    which /* may be nested */.
*/
decl x; // declare the variable x
```
<span id="page-5-0"></span>Use them well, use them extensively, use them consistently

#### [APQE12-Syntax](#page-0-0) [Getting started](#page-6-0)

```
\n  <i>**</i>\nolsc ( const mY, const mX, const amB )
**
** Purpose :
** Performs OLS , expecting the data in columns .
**
** Inputs :
** mY iT x iN matrix of regressors Y
** mX iT x iK matrix of explanatory variables X
**
** Outputs :
** amB address of iK x iN matrix with iN sets of OLS coefficients
**
** Return value
** integer , 1: success , 2: rescaling advised ,
** -1: X'X is singular, -2: combines 2 and -1.
**
** Example :
** ir = 0 \text{lsc} (mY, mX, \text{BmB});
**
** Last changed
** 21-04-96 (Marius Ooms): made documentation
** 06-08-09 (Charles Bos): adapted documentation
*/
```
<span id="page-6-0"></span>Use explanation, consistently, before every function, detailing name, purpose, inputs, outputs, return value (and possibly date, author, once per file)

### Program layout

A minimal complete program is:

```
Listing 3: oxtut2b.ox
```

```
# include < oxstd .h >
main ()
{
     println ("Hello world");
}
```
Contains:

- 1. Include statement, to define all standard functions in Ox; between  $\langle$  and  $\rangle$  to indicate oxstd.h is an intrinsic part of Ox
- 2. One function header, called main, taking no arguments ()
- 3. Function body for main(), enclosed in {}, with a println statement

Note: Syntax terribly similar to C or Java.

## **Statements**

Listing 4: oxtut2c-hun.ox

```
#include <oxstd h>
main ()
{
  decl iN, dSigma, mX, vBeta, vEps;
  iN = 4:
  dSiem<sub>a</sub> = 0.25:
  mX = 1 \sim \text{ranu(iN, 2)}:
  vBeta = 1: 2: 3>:
  vEps = dSjøma * rann(iN, 1);print ("x", mX, "beta", vBeta, "epsilon", vEps);
}
```
(note: Stick to Hungarian, don't follow the Introduction to  $Ox$ literally here)

- $\triangleright$  Declaration: Automatic typing
- $\triangleright$  Assignment: Integer, double, matrix-function, matrix-constant, function result.
- <span id="page-8-0"></span> $\blacktriangleright$  Print statement

## **Identifiers**

Identifiers: All names of variables, constants and functions

- 1. Case sensitive
- 2. Distinct between blocks of the program; local declaration can overrule global declaration
- 3. Contain  $[A-Z]$ ,  $[a-z]$ ,  $[0-9]$ ,  $[0]$ , and start with a letter.
- 4. Do use sensible names; use Hungarian notation for your own sake
- $\blacktriangleright$  <1, 2, 3> creates a row vector
- $\blacktriangleright$  <1.1; 2.2; 3.3> creates a column vector
- $\triangleright$  <0, 1, 2; 3, 4, 5> creates a 2  $\times$  3 matrix
- $\blacktriangleright$  <1:4> is the same matrix as <1, 2, 3, 4>
- <span id="page-9-0"></span> $\triangleright$  You cannot combine a matrix constant with a variable: <1, 2, dSigma> leads to a compilation error

### Matrix creation

- $\triangleright$  Assign a matrix constant mX= <1, 2>;
- Assign another matrix or function of matrices  $mX = mY + mZ$ ;
- $\triangleright$  Assign the result of a standard function,  $mX = unit(2)$ ;  $mY = zeros(2, 6)$ ;  $mZ = range(0, 1, .05)$ ;
- $\blacktriangleright$  Concatenate other elements

 $mX = 1$ <sup>n</sup> $y$ ;  $mZ = mX/mY$ ,  $mY = (0^01)(2^03)$ ;

Check that the matrices 'fit' when you concatenate or sum. Scalars fit everywhere.

Warning: Concatenating matrices is (relatively) slow, don't do it within a loop. Compare:

```
Listing 5: inefficient
mX = \langle \rangle:
for (i = 0; i < 1000; ++i)// Concatenate random numbers
  mX = rann (1, 5);
                                                Listing 6: efficient
                                        mX = zeros (1000, 5);
                                        for (i= 0; i < 1000; ++i)
                                          // Place random numbers
                                          mX[i][]= rann (1, 5);
```
### Simple functions

```
The most simple Ox function has no arguments, and returns no
value. The syntax is:
 function_name ()
 {
        statements
 }
For example:
                   Listing 7: func-sometext.ox
```

```
# include < oxstd .h >
sometext ()
{
    print ("Some text\n");
}
main ()
{
     sometext ():
}
```
#### Function arguments

# include < oxstd .h >

- $\blacktriangleright$  Each function can take one or more arguments.
- $\blacktriangleright$  [Each argument can be declared const, or non-constant. For non-constant arguments, Ox copies the value of the argument internally, and hence it is slower than using const arguments.]
- $\blacktriangleright$  Always declare your arguments to be const.
- $\blacktriangleright$  (The last argument may be a set of three dots, ..., indicate a variable number of arguments. Advanced)

```
Listing 8: oxtut2d.ox
```

```
dimensions (const mX)
{
    println ("the argument has ",
         rows(mX), "rows");
}
main ()
{
    dimensions ( zeros (40, 5) );
}
```
#### Forward function declarations  $_{(ugly...)}$

Ox can use a function only when it is known, or at least when the calling sequence is known. Hence either

- 1. Put the functions before the main() routine
- 2. Put the function *after* the main () routine, and use a *forward* declaration, putting the function heading with a semicolon up front.

```
MyOls ( const mY , const mX ); // forward declaration
main ()
{
    // Now MyOls may be used here
}
MyOls ( const mY , const mX)
{
    // Specification of MyOls
}
```
<span id="page-13-0"></span>The header files (e.g. oxstd.h) mainly list all the function declarations together, whereas the source code resides elsewhere.

## Returning a value

The syntax of the return statement is:

return return\_value ;

Or, to exit from a function without a return value:

<span id="page-14-0"></span>return;

You may exit from a function at the end, or also at an earlier stage; remaining commands are not executed.

If you exit at the end, and do not want to return anything, return statement is not needed.

## Multiple returns

Multiple values can be returned as an array:

```
func ()
{
  return { mA, sB, vC };
}
```
which can then be assigned as follows:

```
[mX, sy, vZ] = func();
```
Note how the names within the routine should match, and the names outside the routine (e.g. in the main() routine) should match; what is called mX in main() can be called mA in func.

#### Returning values through arguments

Quite often more convenient to call a routine such that an argument can get changed, e.g.

```
ir= MyOlsc(vY, mX, &vBeta);
```
- $\triangleright$  This call passes an address of vBeta to MyOlsc
- $\triangleright$  The address itself is not changed in MyOlsc
- $\triangleright$  Only what is *at* the address [color of building], is changed

#### <span id="page-16-0"></span>Listing 9: myolsc.ox

```
MyOlsc (const vY, const mX, const avBeta)
{
   // Adapt the value at the address avBeta, its first array value
   avBeta [0] = invertsym (mX 'mX ) * mX ' vY;
   return 1;
}
```
## Checking arguments

#### <span id="page-17-0"></span>Listing 10: oxtut2g\_hun.ox

```
#include <oxstd.h>
test1 (iX) // no const, because x will be changed
{
  iX = 1:
  printh(n("in test1: x="", iX);}
test2 ( const aiX )
{
  // Change value AT address , not the address itself
  aiX [0] = 2;printhn("in test2: x=", aiX[0]);}
main ()
{
  decl iX = 10:
  println \left(\frac{n_x}{x} = n, iX\right);<br>test1(iX); // pass x
  test1(iX):
  println(<u>"x = "</u>, iX);test2(ki); \frac{1}{2} pass address of x
  println("x = " , iX);}
```
All items with multiple components can be indexed. Note that indexing starts at 0, as in  $C/C++$ 

<span id="page-18-0"></span> $\triangleright$  mX[0][1]: Element in the first row, second column of matrix mX

All items with multiple components can be indexed.

- $\triangleright$  mX[0][1]: Element in the first row, second column of matrix mX
- <span id="page-19-0"></span> $\triangleright$  mX[][i]: All elements of column  $i + 1$

All items with multiple components can be indexed.

- $\triangleright$  mX[0][1]: Element in the first row, second column of matrix mX
- $\triangleright$  mX[][i]: All elements of column  $i + 1$
- <span id="page-20-0"></span> $\triangleright$  mX[3:4][i:j]: The submatrix from rows 4-5 and columns  $i + 1$  to  $i + 1$ .

All items with multiple components can be indexed.

- $\triangleright$  mX[0][1]: Element in the first row, second column of matrix mX
- $\triangleright$  mX[][i]: All elements of column  $i + 1$
- $\triangleright$  mX[3:4][i:j]: The submatrix from rows 4-5 and columns  $i + 1$  to  $i + 1$ .
- <span id="page-21-0"></span> $\triangleright$  mX[:2][]: The first three rows of the matrix

All items with multiple components can be indexed.

- $\triangleright$  mX[0][1]: Element in the first row, second column of matrix mX
- $\triangleright$  mX[][i]: All elements of column  $i + 1$
- $\triangleright$  mX[3:4][i:j]: The submatrix from rows 4-5 and columns  $i + 1$  to  $i + 1$ .
- $\triangleright$  mX[:2][]: The first three rows of the matrix
- <span id="page-22-0"></span> $\triangleright$  mX [miI] [miJ]: Advanced: The cross-section of rows with indices in miI and columns with indices in miJ are given.

Other indexing

<span id="page-23-0"></span> $\triangleright$  sName [3:6]: Letters 4-7 of a string

Other indexing

- SName  $[3:6]$ : Letters 4-7 of a string
- <span id="page-24-0"></span> $\triangleright$  sName [3]: The (integer) ASCII value of letter 4 of a string!

Other indexing

- $\triangleright$  sName [3:6]: Letters 4-7 of a string
- $\triangleright$  sName [3]: The (integer) ASCII value of letter 4 of a string!
- <span id="page-25-0"></span> $\triangleright$  avX[2]: Element 3 of an array; according to the Hungarian notation of the name, this seems to be a vector.

Other indexing

- $\triangleright$  sName [3:6]: Letters 4-7 of a string
- $\triangleright$  sName [3]: The (integer) ASCII value of letter 4 of a string!
- $\triangleright$  avX[2]: Element 3 of an array; according to the Hungarian notation of the name, this seems to be a vector.
- <span id="page-26-0"></span> $\triangleright$  amX[2][0][1]: Element in the first row, second column, of the matrix at element 3 of the array. Matrices are 2-dimensional, further dimensions implemented as arrays.

## **Operators**

<span id="page-27-0"></span>J.

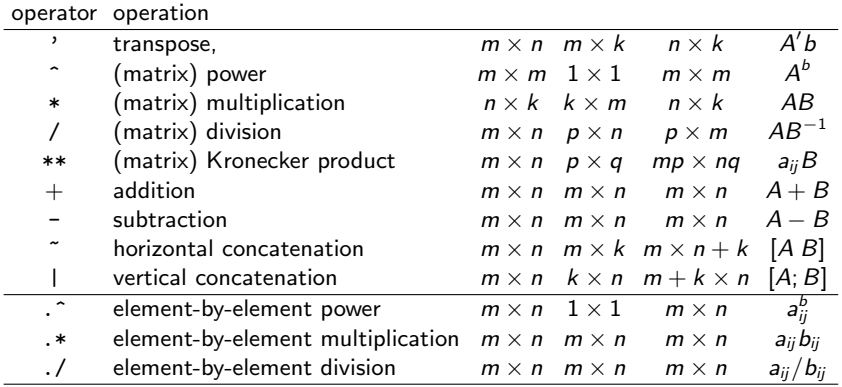

### Operators: Special cases

- $\triangleright$  A scalar combines with everything. Correct is 1 mX (concatenate a vector of ones with mX), incorrect is <1> mX (unless mX has one row; it results in a warning that the matrix is padded with zeros to make things fit).
- $\triangleright$  Adding (or subtracting) a row and column vector is correct:

<span id="page-28-0"></span>
$$
\begin{pmatrix} x_0 & x_1 \end{pmatrix} + \begin{pmatrix} y_0 \\ y_1 \\ y_2 \end{pmatrix} = \begin{pmatrix} x_0 + y_0 & x_1 + y_0 \\ x_0 + y_1 & x_1 + y_1 \\ x_0 + y_2 & x_1 + y_2 \end{pmatrix}.
$$

#### Relational and logical operators

Comparison can be done in two ways

- $\triangleright$  Using the standard operators: Results in one, scalar, outcome, either TRUE $\equiv$  1 or FALSE $\equiv$  0. Note that e.g. mX > mY is true only when all elements of mX are larger than the corresponding elements of mY
- ▶ Dot-version: Using element-by-element operators results in a matrix filled with 0's and 1's.

<span id="page-29-0"></span>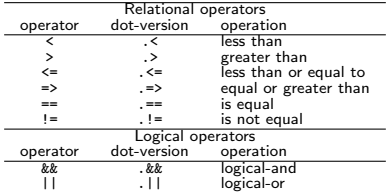

#### Comments on operators

#### Question

If  $(mX < mY)$  = FALSE, then what is the outcome of the comparison  $(mx \geq mY)$ ?

#### Boolean shortcut

<span id="page-30-0"></span>If an expression involves several logical operators after each other, evaluation will stop as soon as the final result is known. For example in  $(1 \mid \mid \text{checkval}(\text{mX}))$  the function checkval is never called, because the result will be true regardless of its outcome. This is called a boolean shortcut.

### Assignments and combinations

Assignment is also an operator, i.e., an assignment 'leaves a value' which can be used in further assignments:

```
decl x1, x2, x3, x4;
x1 = 0; x2 = 0; x3 = 0; x4 = 0;
// or more concisely
x1 = x2 = x3 = x4 = 0;
```
#### Some others:

<span id="page-31-0"></span>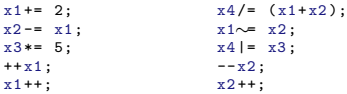

## Quiz-question: 5-minute exercise

Check in a small program the difference between ++x1 and x1++.

<span id="page-32-0"></span>Who is the first to find it?

### Conditional assignment

```
Advanced, but useful shortcut
```
<span id="page-33-0"></span>Listing 11: oxcond.ox

```
if (dX > 0)dY = 1;
else
  dY = -1:
// is equivalent to
dY = (dX > 0) ? 1 : -1;
```
Can also be done element-by-element, i.e.

 $mY = (mX \rightarrow 0)$  . ? 1 . : -1;

would create a matrix mY of the same size of mX, containing 1, -1 according to the sign of mX.

Very useful in creating dummies, think of probit models.

## Combining assignments: Comma operator  $(u_{\text{gly...}})$

One *statement* runs from a ; to the next ; One statement may contain multiple assignments, split by the comma operator:

 $i=1, k=2;$ 

You might just as well put

 $i= 1$ ;  $k=2$ ;

in most situations; using the comma operator is ugly in most situations. A possible exception is in the initialisation of a for-loop:

```
decl i, k;
for (i= 0, k= 1; i < 5; i += 2)
  print ("i= ", i, " k= ", k);
// Easier to read is the following
k = 1:
for (i= 0; i < 5; i += 2)print ("i= ", i, " k= ", k);
```
### Operator precedence

<span id="page-35-0"></span>See table 3.1 in the introduction, of the web-page on your computer. Be careful at first, use parentheses to make sure.

## For-loops

At a later stage, we discuss looping constructs in more detail. For the exercise, you need the for-loop.

Syntax:

```
for (init expr: test expr ; increment expr)
  statement
```
Steps in the for-loop are

- 1. Initialise, executing the init\_expr
- 2. If the test\_expr is true
	- 2.1 execute the statement.
	- 2.2 execute the increment\_expr, and go to [2.](#page-36-1)
- <span id="page-36-1"></span>3. Continue with first statement after the loop.

The statement can either be a singular statement, e.g.

<span id="page-36-0"></span> $dX = \text{rann}(1, 5)$ ;

or a compound statement, blocking together a group of statements within curly parentheses  $\{-\}$ .

## Example for-loop

#### <span id="page-37-0"></span>Listing 12: oxforloop.ox

```
k = 1;
for (i = 0; i < 5; ++i){
     k* = 2;println (\frac{m_1}{n_1}, i, \frac{m_1}{n_2}, k);
   }
```
What would be the output?

## Loop: For

See earlier frames. More extensive example

<span id="page-38-0"></span>Listing 13: oxforloop ext.ox

```
# include < oxstd .h >
main ()
{
  decl i, k;
  for (i= 0, k= 1; (i < 5) && (k < 7); ++i, k*=2)
    println ("i="", i", " k="", k);...
}
```
The initialisation and increment statements can be split into many segments separated by comma's; the test statement can be a compounded test.

For your own sake: Don't follow the example, keep the loop simple, e.g. use a while-loop instead.

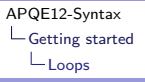

## Loop: While

```
Listing 14: oxforloop ext.ox
println ("With a while-loop");
i= 0; k= 1;while ((i \lt 5) && (k \lt 7)){
   println ("i="", i, "k="", k);++i:
   k* = 2:
 }
```
or, to run the loop at least once:

```
Listing 15: oxforloop_ext.ox
println ("With a do-while-loop");
i= 0; k= 1;do
  {
    println (\frac{n}{i} = 0, i, \frac{n}{k} = 0, k);
    ++i:
    k* = 2:
  }
while ((i < 5) && (k < 7));
```
## Conditional statements: If

```
if ( condition )
  statement
else if ( condition )
  statement
else
  statement
```
<span id="page-40-0"></span>A condition evaluating to a non-zero value is considered true. For a matrix, only if the full matrix is FALSE (i.e. 0), then the result is considered FALSE. Any non-zero element makes it true. Note that FALSE = 0, TRUE = 1, and true is any non-zero value

## Conditional statements: Case

#### Alternative way, if you know what values i can take on:

<span id="page-41-0"></span>Listing 16: oxswitch.ox

```
switch_single (i)
  {
    case 0:
      println ("zero"); // Single statement
   case 1:
      {
        println ("one"); // Single compound statement
        println ("So I said, one...");
      }
    default :
     println ("something else");
  }
```
## Conditional statements: Assignment

Also possible:

#### A= Condition .? Value if true .: Value if false

#### <span id="page-42-0"></span>Listing 17: oxcond.ox

 $dY = (dX > 0)$  ? 1 : -1; // One check only, scalar  $mY = (mX \t, > 0)$  .? 1 .: -1; // Multiple elements at once

Very useful in creating dummies, think of probit models.

## Further topics: NaN

Not a Number, or NaN for short is the missing value which is supported by computer hardware.

- $\triangleright$  Use . NaN to represent the missing value in Ox code.
- In a matrix constant, you may use a dot to represent a  $NaN$ .
- $\triangleright$  Or use the predefined constant M\_NAN (defined in oxfloat.h).

 $\triangleright$  The format used when printing output is .NaN.

```
#include <oxfloat.h> // defines M_NAN
main ()
{
    decl mX, d1, d2;
    mX = \langle , \rangle; d1 = . NaN; d2 = M_NAN;
    print(mX + 1, d1 == NaN, " ", d2 / 2);}
```
<span id="page-43-0"></span>Any computation involving a NaN results in a NaN, so in this example d2  $\div$  2 is also .NaN. Comparison is allowed and d1 == .NaN evaluates to one (so is TRUE). Preferably use ismissing(d1) or isdotmissing(mX) instead.

## Further topics: NaN II

Functions operating with missings:

- $\blacktriangleright$  deleter(mX): deletes all rows which have a NaN,
- $\triangleright$  selectr(mX); selects all rows which have a NaN,
- isdotnan(mX): returns matrix of 0's and 1's: 1 if the element is a NaN, 0 otherwise,
- $\triangleright$  isnan(mX): returns 1 if any element is a NaN, 0 otherwise.
- isdotmissing(mX): returns matrix of 0's and 1's: 1 if the element is a NaN or  $\pm$  infinity, i.e. M\_NAN, M\_INF or M\_INF\_NEG, 0 otherwise.
- <span id="page-44-0"></span>ismissing(mX): returns 1 if any element is a NaN or  $\pm$ infinity, i.e. M\_NAN, M\_INF or M\_INF\_NEG, 0 otherwise.

### Some constants

#### Using #include <oxfloat.h> delivers the constants

<span id="page-45-0"></span>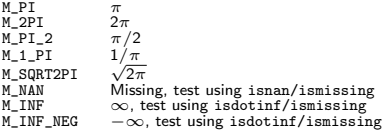

#### To exit Ox before reaching the end of the program, use exit (iErr);

where iErr is an integer, the exit code Ox will return to the operating system.

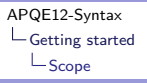

### Further topics: Scope

Any variable is available only within the block in which it is declared.

```
static decl s vY: // Available throughout this file
fnPrint ( const mX)
{
  decl vY; // Only available in fnPrint () block
  vY = 4:
  print ("vY: ", vY, ", Static s_vY: ", s_vY, ", mX: ", mX);
}
main ()
{
  decl vY: // Only available in main () block
  vY = 6:
  s_v = 2; \frac{1}{s_v} \frac{1}{s_v} \frac{1}{s_v} \frac{1}{s_v} \frac{1}{s_v} \frac{1}{s_v} \frac{1}{s_v} \frac{1}{s_v} \frac{1}{s_v} \frac{1}{s_v}fnPrint (vY);
}
```
Use static variables only when absolutely needed; there are cases where we cannot escape it.

<span id="page-46-0"></span>Note: Ugly, confusing, incorrect use of Hungarian notation (where?)!